# InDesign CS6, Part 08: Documents and Publishing

#### page 1

**Meet the expert:** Our Creative Design courses are presented by experts from Wiley Publishing. Wiley is a global provider of knowledge and knowledge-enabled services that improve outcomes in areas of research, professional practice, and education. They are the publisher of award-winning journals, encyclopedias, books, and online products and services.

**Prerequisites:** This course assumes some familiarity with Adobe Products

#### **Runtime:** 01:56:29

**Course description:** Master Adobe InDesign CS6 in this 10 part course.Create content for digital publications, with this award winning suite.

#### **Course outline:**

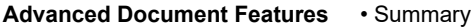

- Introduction
- **Print Proof**
- Advanced Document Features
- Variables
- Introduction
- Combining Documents
- Separation Preview • Ink Manager

• Summary

- Book Formatting • Summary
- Print Proof
- Print Proof Continued

## **Synchronization & Captions**

- Introduction
- Synchronize Attributes
- Synchronize from File
- Automatically Create Captions
- Keeping Caption on Page
- Summary

### **Table of Contents & Index**

- Introduction
- Automatic Table of Contents
- Style Settings
- Creating an Index
- Summary

# **Creating a PDF**

- Introduction
- Creating a PDF
- Advanced Document Creation
- Summary

# **Packaging**

- Introduction
- Packaging
- Packaging Continued
- Bridge
- Pre-Flighting Profiles
- Profile Options
- Create PDF File
- PDF Creation Options

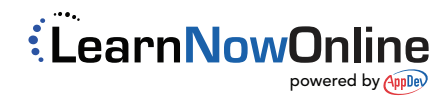